## **МИНИСТЕРСТВО ОБРАЗОВАНИЯ И НАУКИ РФ**

#### **Федеральное государственное бюджетное образовательное учреждение высшего образования**

«ТОМСКИЙ ГОСУДАРСТВЕННЫЙ УНИВЕРСИТЕТ СИСТЕМ

УПРАВЛЕНИЯ И РАДИОЭЛЕКТРОНИКИ»

(ТУСУР)

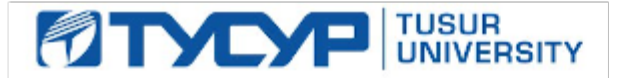

# УТВЕРЖДАЮ

Проректор по учебной работе

Документ подписан электронной подписью Сертификат: 1сбсfa0a-52a6-4f49-aef0-5584d3fd4820<br>Владелец: Троян Павел Ефимович Действителен: с 19.01.2016 по 16.09.2019

## РАБОЧАЯ ПРОГРАММА УЧЕБНОЙ ДИСЦИПЛИНЫ

## **IT-маркетинг**

Уровень образования: **высшее образование - бакалавриат** Направление подготовки (специальность): **38.03.05 Бизнес-информатика** Направленность (профиль): **Бизнес-информатика** Форма обучения: **очная** Факультет: **ФСУ, Факультет систем управления** Кафедра: **АОИ, Кафедра автоматизации обработки информации** Курс: **4** Семестр: **7, 8** Учебный план набора 2016 года

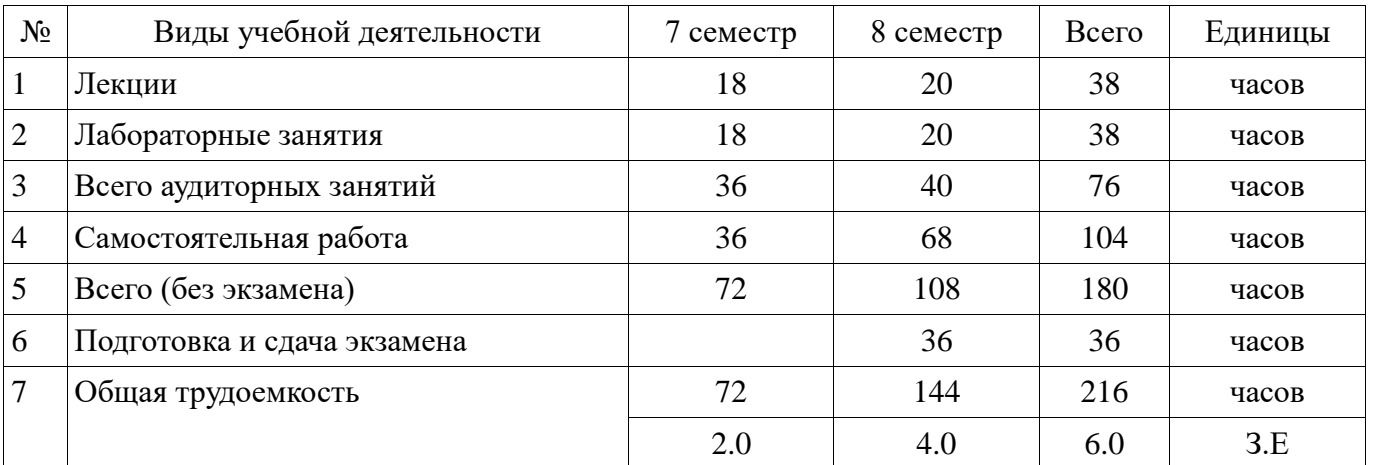

Распределение рабочего времени

Зачет: 7 семестр

Экзамен: 8 семестр

Томск 2017

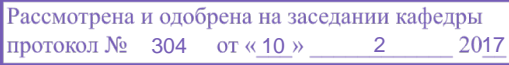

## ЛИСТ СОГЛАСОВАНИЙ

Рабочая программа составлена с учетом требований Федерального Государственного образовательного стандарта высшего образования (ФГОС ВО) по направлению подготовки (специальности) 38.03.05 Бизнес-информатика, утвержденного 2016-08-11 года, рассмотрена и утверждена на заседании кафедры « $\longrightarrow$  20 года, протокол №

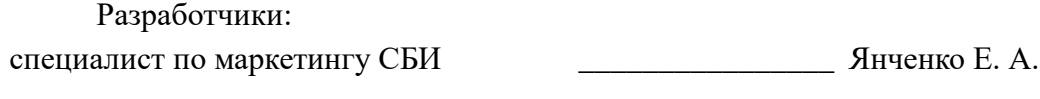

r.

Заведующий обеспечивающей каф. АОИ \_\_\_\_\_\_\_\_\_\_\_\_\_\_\_\_ Ехлаков Ю. П.

Рабочая программа согласована с факультетом, профилирующей и выпускающей кафедрами направления подготовки (специальности).

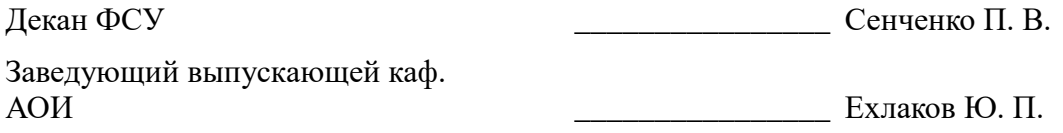

Эксперты:

Методист кафедра АОИ \_\_\_\_\_\_\_\_\_\_\_\_\_\_\_\_ Коновалова Н. В.

#### **1. Цели и задачи дисциплины**

#### **1.1. Цели дисциплины**

Цель — формирование у студентов профессиональных знаний и практических навыков по маркетингу в области информационных технологий.

#### **1.2. Задачи дисциплины**

 ознакомление с основными направлениями развития инноваций в бизнесе, менеджменте и ИКТ;

формирование умений и навыков проведения маркетинговых исследований ИКТ-рынка;

 освоение базовых методов и инструментов ценообразования и формирования сбытовой политики компании;

 изучение основ стратегического планирования в сфере продвижения IT-продуктов и оценки эффективности инвестиций в маркетинг

### **2. Место дисциплины в структуре ОПОП**

Дисциплина «IT-маркетинг» (Б1.В.ОД.7) относится к блоку 1 (вариативная часть).

Предшествующими дисциплинами, формирующими начальные знания, являются следующие дисциплины: Бизнес-планирование, Планирование и организация вывода программного продукта на рынок, Рынки информационно-коммуникационных технологий, Финансовый менеджмент, Электронный бизнес.

### **3. Требования к результатам освоения дисциплины**

Процесс изучения дисциплины направлен на формирование следующих компетенций:

ПК-25 способность описывать целевые сегменты ИКТ-рынка;

 ПК-27 способность использовать лучшие практики продвижения инновационных программно-информационных продуктов и услуг;

В результате изучения дисциплины студент должен:

 **знать** методы проведения маркетинговых исследований для разных типов рынков, особенности ценообразования программных продуктов, каналы и инструменты Интернетпродвижения, особенности разработки маркетинговой стратегии для ИКТ-продуктов, метрики эффективности медиаплана и способы их оценки.

 **уметь** проводить маркетинговые исследования ИКТ-рынка, проводить сегментирование и осуществлять выбор целевых сегментов ИКТ-рынка, разрабатывать карту позиционирования и уникальное торговое предложение, проектировать воронки продаж, осуществлять обоснованный выбор каналов продвижения, разрабатывать стратегию продвижения IT-продукта и медиаплан, оценивать эффективность инвестиций в маркетинг.

 **владеть** навыками проектирования «воронки продаж», методиками расчета маркетингового бюджета.

### **4. Объем дисциплины и виды учебной работы**

Общая трудоемкость дисциплины составляет 6.0 зачетных единицы и представлена в таблице 4.1.

Таблица 4.1 – Трудоемкость дисциплины

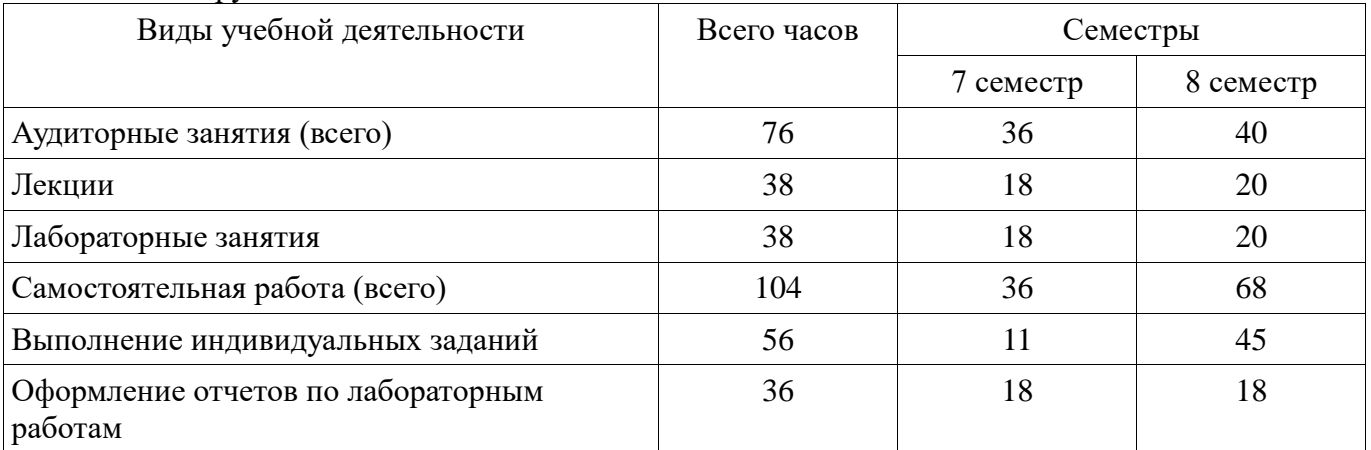

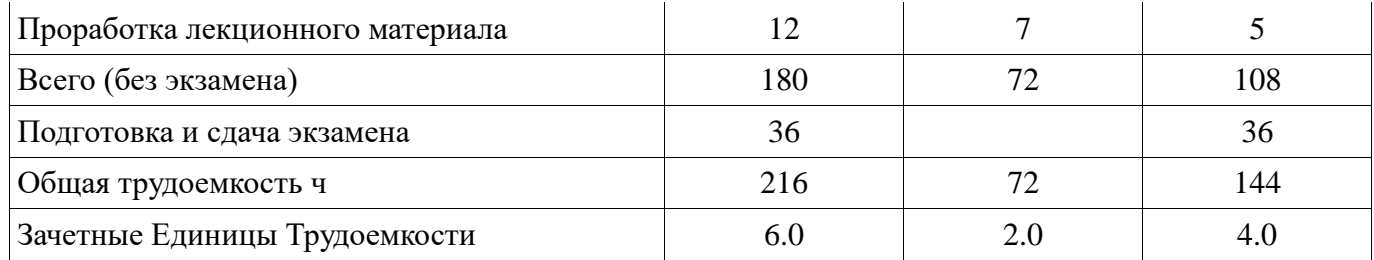

#### **5. Содержание дисциплины**

## **5.1. Разделы дисциплины и виды занятий**

Разделы дисциплины и виды занятий приведены в таблице 5.1. Таблица 5.1 – Разделы дисциплины и виды занятий

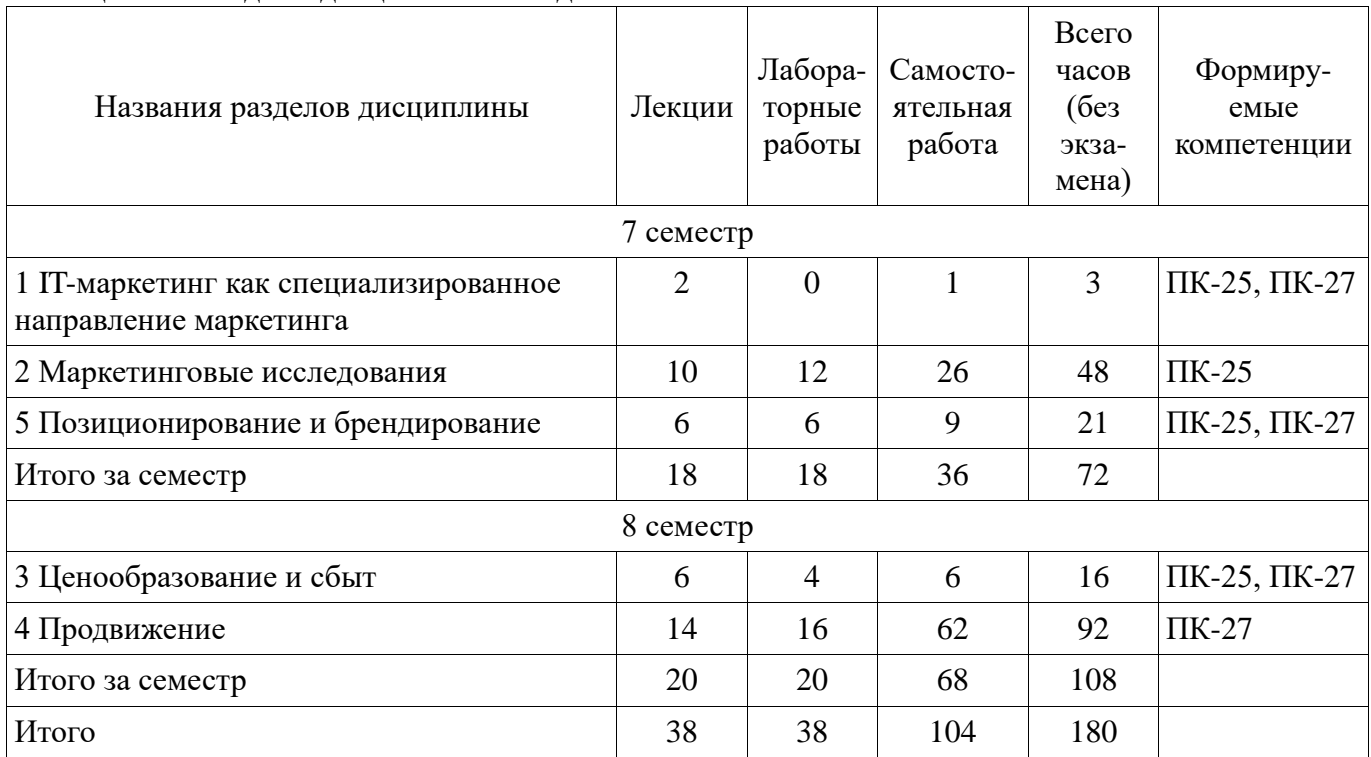

## **5.2. Содержание разделов дисциплины (по лекциям)**

Содержание разделов дисциплин (по лекциям) приведено в таблице 5.2. Таблица 5.2 - Содержание разделов дисциплин (по лекциям)

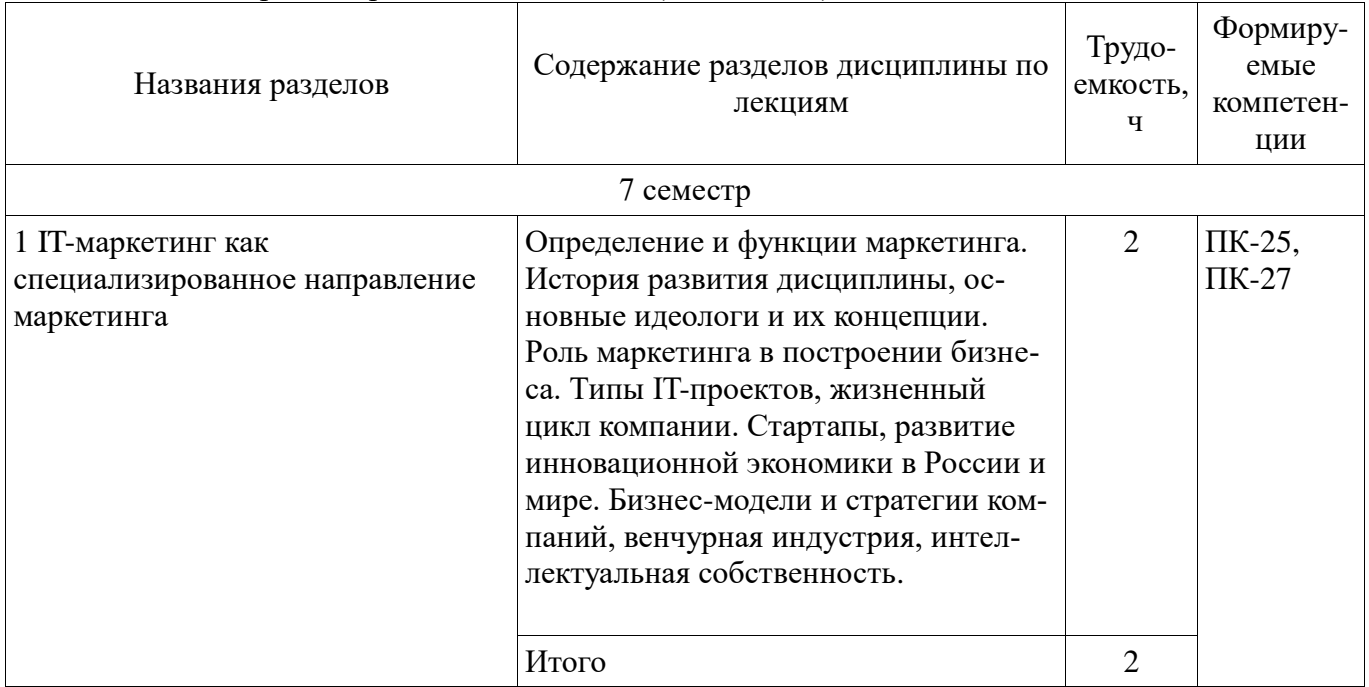

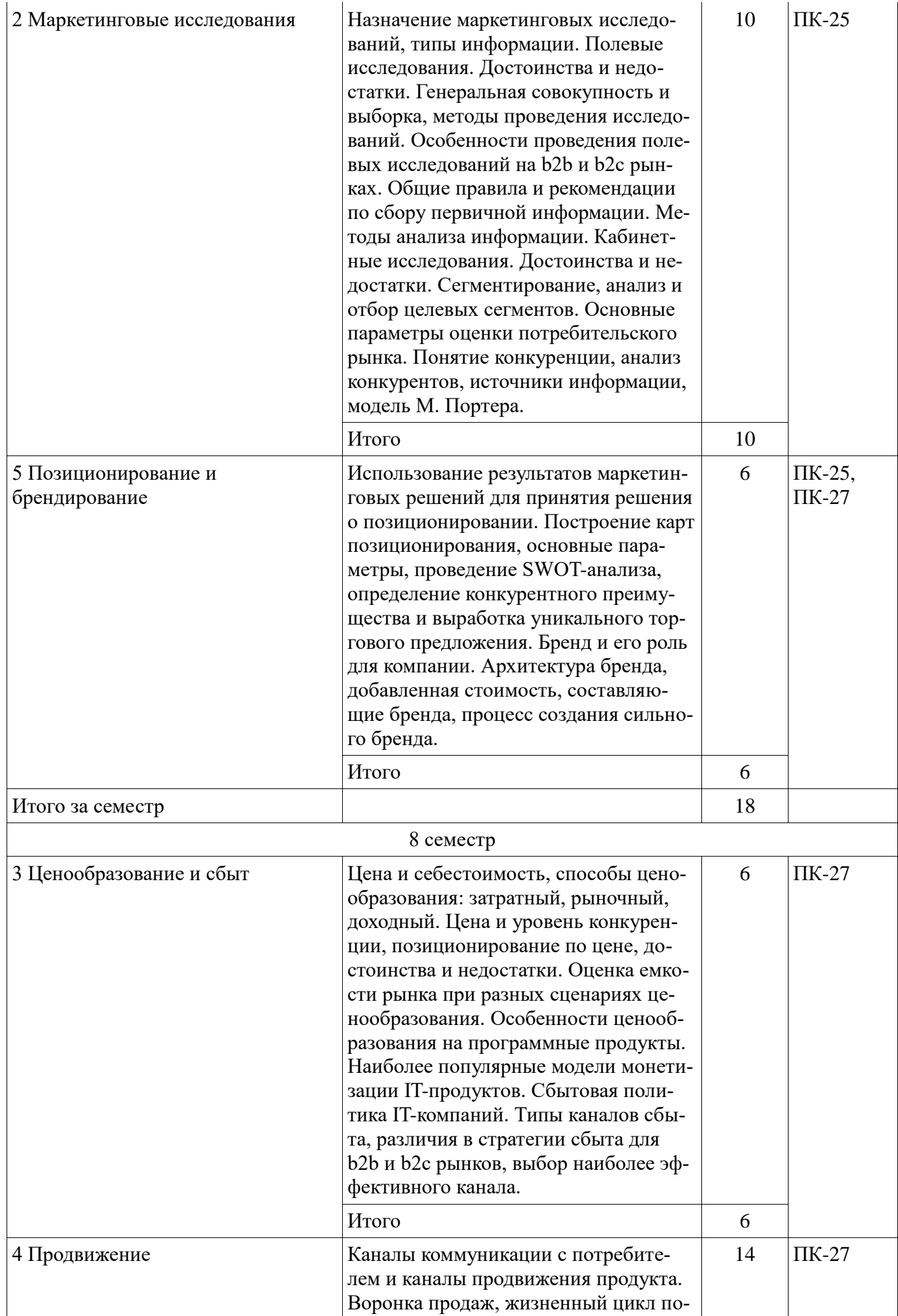

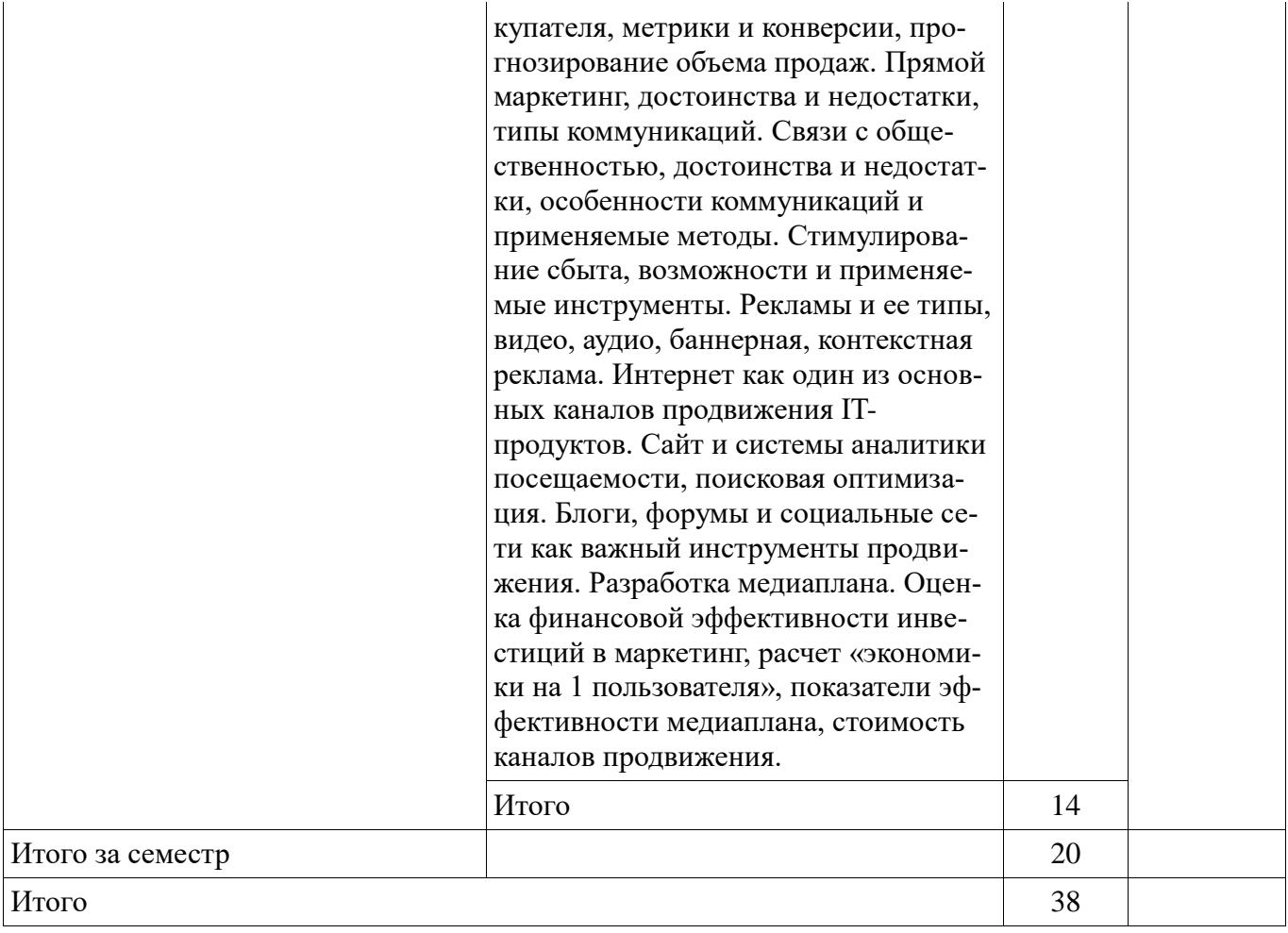

## 5.3. Разделы дисциплины и междисциплинарные связи с обеспечивающими (предыдущими) и обеспечиваемыми (последующими) дисциплинами

Разделы дисциплины и междисциплинарные связи с обеспечивающими (предыдущими) и обеспечиваемыми (последующими) дисциплинами представлены в таблице 5.3. Таблица 5.3 - Разделы дисциплины и междисциплинарные связи

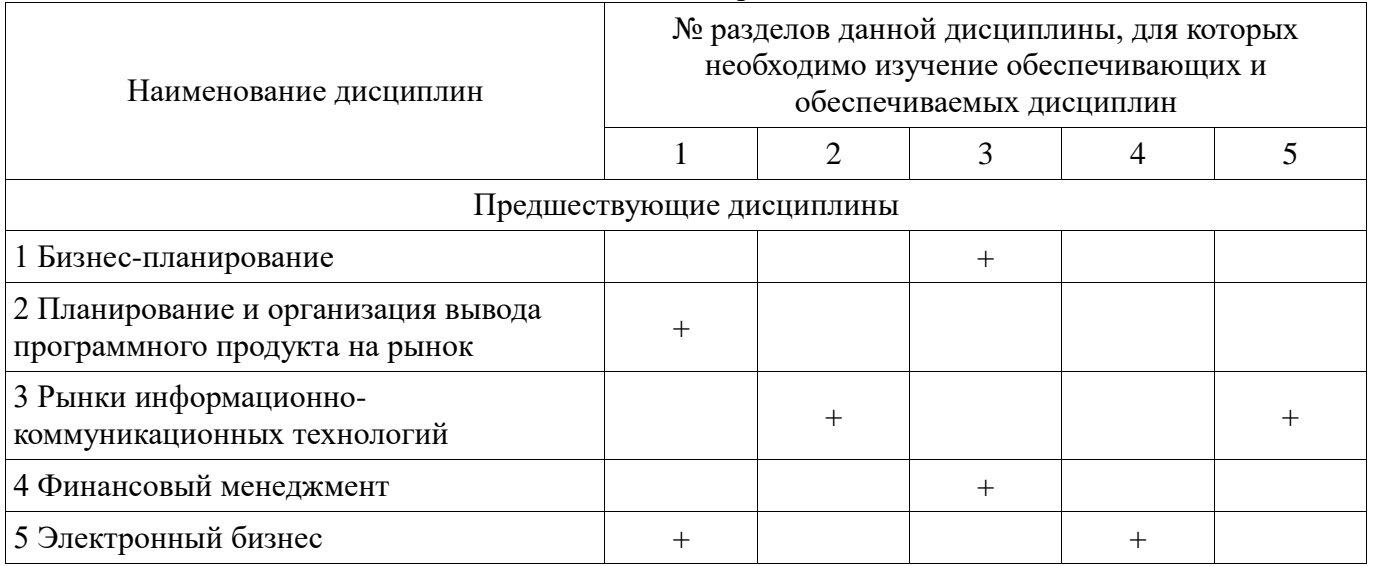

### 5.4. Соответствие компетенций, формируемых при изучении дисциплины, и видов занятий

Соответствие компетенций, формируемых при изучении дисциплины, и видов занятий представлено в таблице 5.4

| Компетенци<br>И | Виды занятий |                         |                            |                                                                                                    |
|-----------------|--------------|-------------------------|----------------------------|----------------------------------------------------------------------------------------------------|
|                 | Лекции       | Лабораторные<br>занятия | Самостоятельна<br>я работа | Формы контроля                                                                                      |
| $\Pi K-25$      | $^{+}$       | $^+$                    | $^{+}$                     | Контрольная работа, отчет по<br>индивидуальному заданию, от-<br>чет по лабораторной работе,<br>Tect |
| $\Pi K-27$      |              | $^+$                    | $^{+}$                     | Контрольная работа, отчет по<br>индивидуальному заданию, от-<br>чет по лабораторной работе,<br>Tect |

Таблица 5. 4 – Соответствие компетенций и видов занятий, формируемых при изучении дисциплины

## **6. Интерактивные методы и формы организации обучения** Не предусмотрено РУП

## **7. Лабораторные работы**

Наименование лабораторных работ приведено в таблице 7.1. Таблица 7. 1 – Наименование лабораторных работ

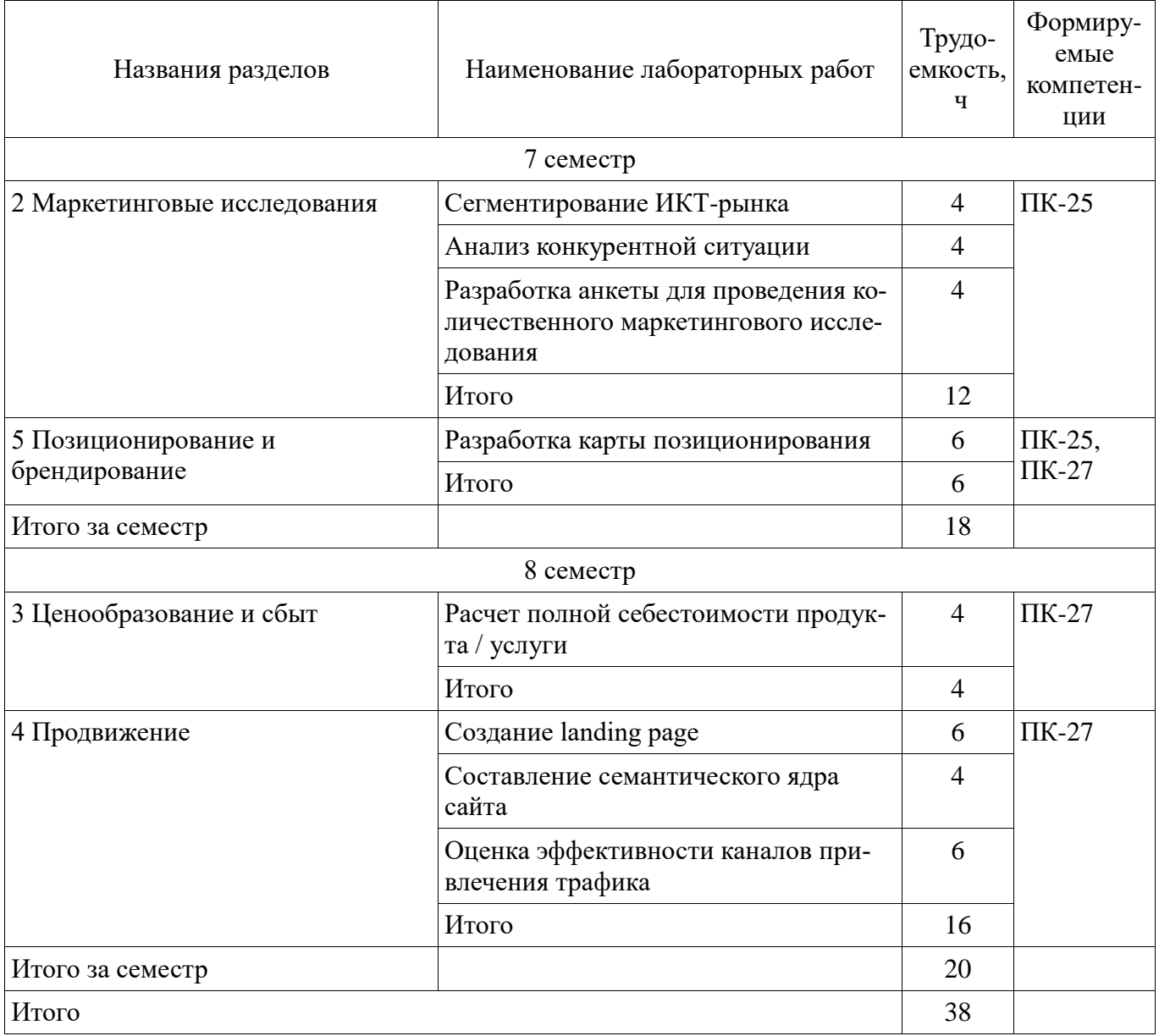

## **8. Практические занятия (семинары)**

Не предусмотрено РУП

## **9. Самостоятельная работа**

Виды самостоятельной работы, трудоемкость и формируемые компетенции представлены в таблице 9.1.

Таблица 9.1 - Виды самостоятельной работы, трудоемкость и формируемые компетенции

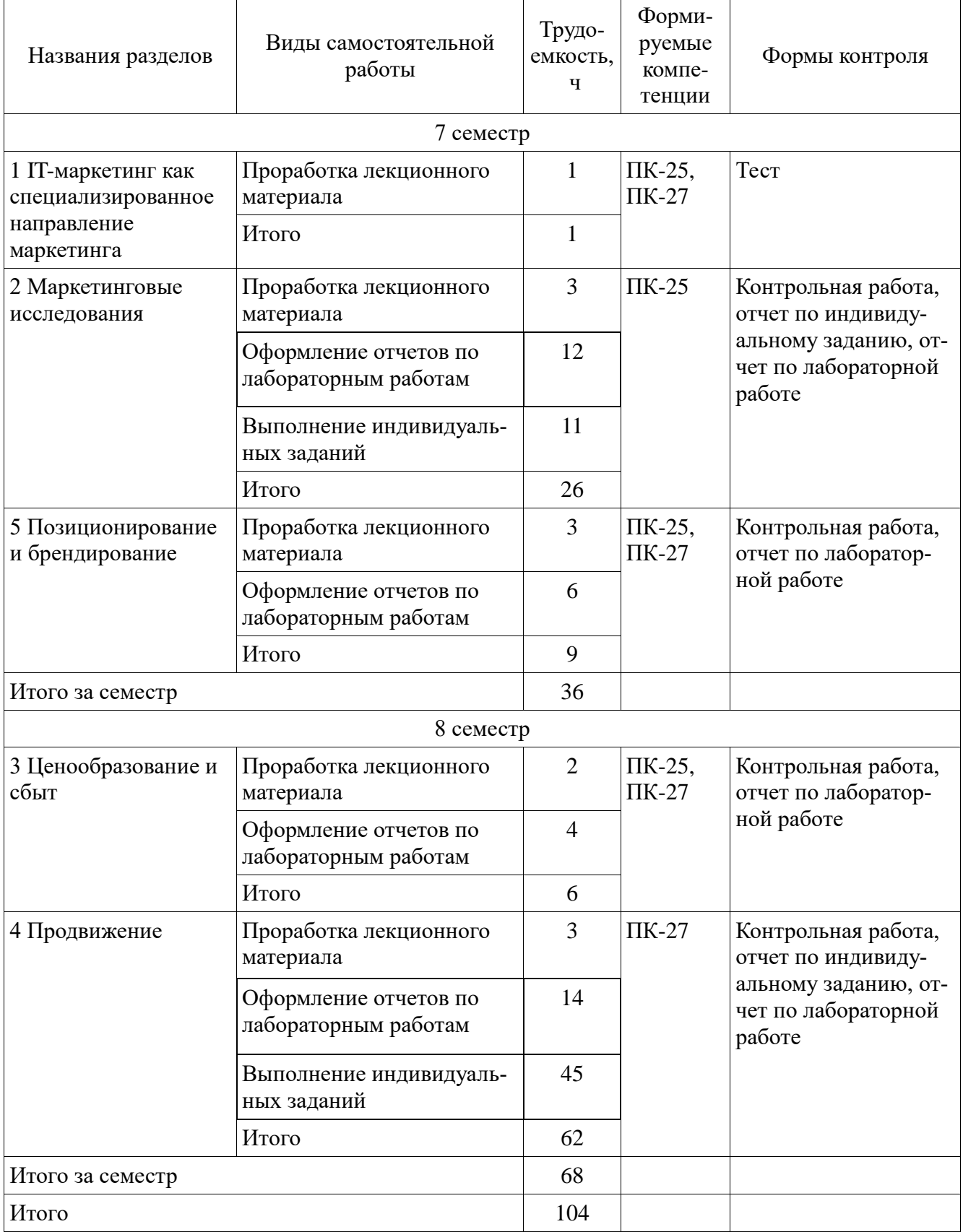

## **9.1. Темы индивидуальных заданий**

- 1. Проведение глубинного интервью
- 2. Разработка плана продвижения сообщества в социальной сети vk.com

## **10. Курсовая работа (проект)**

Не предусмотрено РУП

### **11. Рейтинговая система для оценки успеваемости студентов**

#### **11.1. Балльные оценки для элементов контроля**

Таблица 11.1 – Балльные оценки для элементов контроля

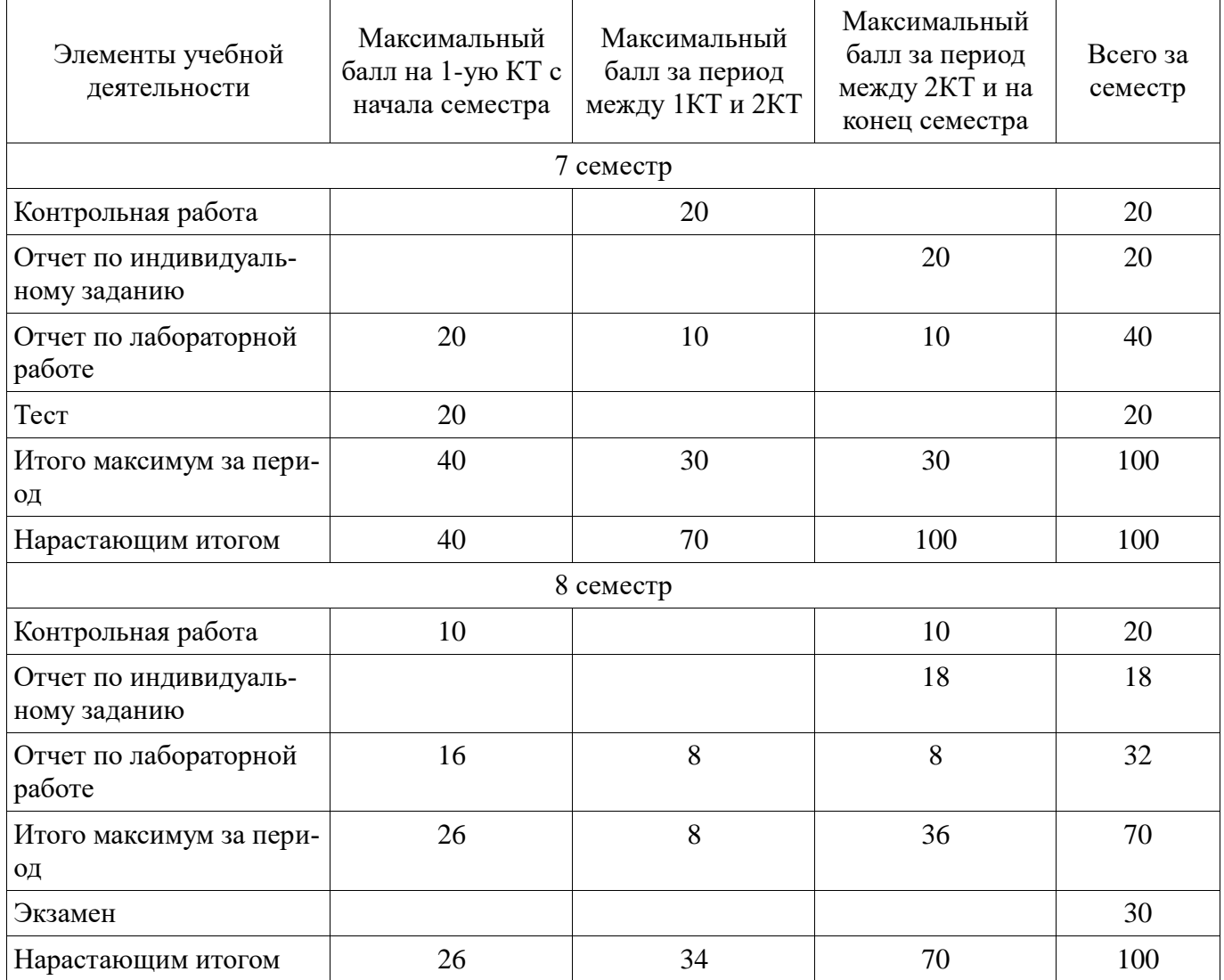

### **11.2. Пересчет баллов в оценки за контрольные точки**

Пересчет баллов в оценки за контрольные точки представлен в таблице 11.2. Таблица 11. 2 – Пересчет баллов в оценки за контрольные точки

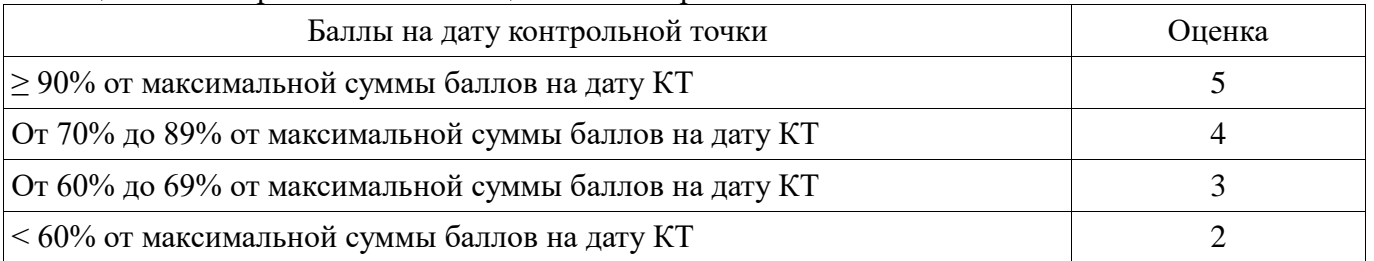

## **11.3. Пересчет суммы баллов в традиционную и международную оценку**

Пересчет суммы баллов в традиционную и международную оценку представлен в таблице 11.3.

| Оценка (ГОС)                            | Итоговая сумма баллов,<br>учитывает успешно сданный<br>экзамен | Оценка (ECTS)           |  |
|-----------------------------------------|----------------------------------------------------------------|-------------------------|--|
| 5 (отлично) (зачтено)                   | $90 - 100$                                                     | А (отлично)             |  |
|                                         | $85 - 89$                                                      | В (очень хорошо)        |  |
| 4 (хорошо) (зачтено)                    | $75 - 84$                                                      | $C$ (хорошо)            |  |
|                                         | $70 - 74$                                                      | D (удовлетворительно)   |  |
|                                         | $65 - 69$                                                      |                         |  |
| 3 (удовлетворительно) (зачтено)         | $60 - 64$                                                      | Е (посредственно)       |  |
| 2 (неудовлетворительно) (не<br>зачтено) | Ниже 60 баллов                                                 | F (неудовлетворительно) |  |

Таблица 11. 3 – Пересчет суммы баллов в традиционную и международную оценку

## **12. Учебно-методическое и информационное обеспечение дисциплины**

#### **12.1. Основная литература**

1. Основы маркетинга. Теория и практика: учебное пособие для вузов / И. И. Пичурин, О. В. Обухов, Н. Д. Эриашвили. - М.: ЮНИТИ-ДАНА, 2013. - 384 с. ГРИФ Рекомендовано учебнометодическим центром «Профессиональный учебник» (наличие в библиотеке ТУСУР - 10 экз.)

### **12.2. Дополнительная литература**

1. Маркетинг: учебник для вузов / Г. Л. Багиев, В. М. Тарасевич ; ред. Г. Л. Багиев. - 4-е изд., перераб. и доп. - СПб.: ПИТЕР, 2012. - 557 с. (наличие в библиотеке ТУСУР - 5 экз.)

2. Модели и алгоритмы управления жизненным циклом программного продукта: Монография / Ехлаков Ю. П., Янченко Е. А., Бараксанов Д. Н. - 2013. 197 с. [Электронный ресурс] - Режим доступа: http://edu.tusur.ru/publications/3900, дата обращения: 06.02.2017.

#### **12.3 Учебно-методические пособия**

### **12.3.1. Обязательные учебно-методические пособия**

1. IT-маркетинг. Методические указания по выполнению лабораторных, курсовой работы и организации самостоятельной работы для студентов направления подготовки 38.03.05 «Бизнесинформатика» - 2016. 37 с. [Электронный ресурс]. http://aoi.tusur.ru/upload/methodical\_materials/Metodicheskie\_ukazanija\_po\_IT\_marketingu\_25\_01\_201 7\_file\_\_770\_2763.pdf

#### **12.3.2 Учебно-методические пособия для лиц с ограниченными возможностями здоровья**

Учебно-методические материалы для самостоятельной и аудиторной работы обучающихся из числа инвалидов предоставляются в формах, адаптированных к ограничениям их здоровья и восприятия информации.

### **Для лиц с нарушениями зрения:**

- в форме электронного документа;
- в печатной форме увеличенным шрифтом.

### **Для лиц с нарушениями слуха:**

- в форме электронного документа;
- в печатной форме.

### **Для лиц с нарушениями опорно-двигательного аппарата:**

- в форме электронного документа;
- в печатной форме.

#### **12.4. Базы данных, информационно-справочные, поисковые системы и требуемое программное обеспечение**

1. Образовательный портал университета http://edu.tusur.ru

#### **13. Материально-техническое обеспечение дисциплины**

#### **13.1. Общие требования к материально-техническому обеспечению дисциплины**

#### **13.1.1. Материально-техническое обеспечение для лекционных занятий**

Для проведения занятий лекционного типа, групповых и индивидуальных консультаций, текущего контроля и промежуточной аттестации используется аудитория 418, расположенные по адресу 634034, Томская область, г. Томск, ул. Вершинина, д. 74, 4 этаж. Состав оборудования: Компьютер для преподавателя на базе Intel Celeron 2.53 Ггц, ОЗУ – 1.25 Гб, жесткий диск – 80 Гб. Широкоформатный телевизор для презентаций , экран, магнитно-маркерная доска, стандартная учебная мебель. Количество посадочных мест - 50. Используется лицензионное программное обеспечение: Windows XP Professional SP 3, MS Office 2003 SP3, Антивирус Касперского 6.0. Свободно распространяемое программное обеспечение: Developer C++, Adobe Reader X. Компьютер подключен к сети ИНТЕРНЕТ и обеспечивает доступ в электронную информационно-образовательную среду университета.

#### **13.1.2. Материально-техническое обеспечение для лабораторных работ**

Для проведения практических и лабораторных занятий используются вычислительные классы, расположенные по адресу 634034, Томская область, г. Томск, ул. Вершинина, д. 74, 4 этаж: – ауд. 407. Состав оборудования: Видеопроектор Optoma Ex632.DLP, экран Lumian Mas+Er, магнитно-маркерная доска, стандартная учебная мебель. Компьютеры – 12 шт. Дополнительные посадочные места – 13 шт. Компьютеры Intel Core i5-2320 3.0 Ггц, ОЗУ – 4 Гб, жесткий диск – 500 Гб. Используется лицензионное программное обеспечение: Windows 7 Enterprise N (Windows 7 Professional), 1С:Предприятие 8.3, Mathcad 13, MS Office 2003, Пакет совместимости для выпуска 2007 MS Office, MS Project профессиональный 2010, MS Visual Studio Professional, Антивирус Касперского 6.0. Свободно распространяемое программное обеспечение:Far file manager, GIMP 2.8.8, Google Earth, Java 8, QGIS Wien 2.8.1, Adobe Reader X, Mozilla Firefox, Google Chrome, Eclipse IDE for Java Developers 4.2.1, Dev-C++, FreePascal, IntelliJ IDEA 15.0.3, ARIS Express, Open Office, MS Silverlight, Pyton 2.5, MS SQL Server 2008 Express. Компьютеры подключен к сети ИН-ТЕРНЕТ и обеспечивает доступ в электронную информационно-образовательную среду университета. – ауд. 409. Состав оборудования: Видеопроектор Optoma Ex632.DLP, экран Lumian Mas+Er, магнитно-маркерная доска, стандартная учебная мебель. Компьютеры – 9 шт. Дополнительные посадочные места – 16 шт. Компьютеры Intel Core 2 6300 1.86 Ггц, ОЗУ – 2 Гб, жесткий диск – 150 Гб. Используется лицензионное программное обеспечение: Windows XP Professional SP 3, 1С:Предприятие 8.3, Mathcad 13, MS Office 2003, Пакет совместимости для выпуска 2007 MS Office, MS Project профессиональный 2010, MS Visual Studio Professional, Антивирус Касперского 6.0 Свободно распространяемое программное обеспечение:Far file manager, GIMP 2.8.8, Google Earth, Java 8, QGIS Wien 2.8.1, Adobe Reader X, Mozilla Firefox, Google Chrome, Eclipse IDE for Java Developers 4.2.1, Dev-C++, FreePascal, IntelliJ IDEA 15.0.3., ARIS Express, Open Office, MS Silverlight, Pyton 2.5, MS SQL Server 2008 Express. Компьютеры подключены к сети ИНТЕРНЕТ и обеспечивает доступ в электронную информационно-образовательную среду университета.

### **13.1.3. Материально-техническое обеспечение для самостоятельной работы**

Для самостоятельной работы используется аудитория, расположенная по адресу 634034, Томская область, г. Томск, ул. Вершинина, д. 74, 4 этаж, ауд 431. Состав оборудования: Видеопроектор Infocus LP540, магнитно-маркерная доска, стандартная учебная мебель. Компьютеры – 5 шт. Количество посадочных мест -10. Компьютеры Intel Core 2 Duo E6550 2.33 Ггц, ОЗУ – 2 Гб, жесткий диск – 250 Гб. Используется лицензионное программное обеспечение: Windows XP Professional SP 3, 1С:Предприятие 8.3, Mathcad 13, MS Office 2003, Пакет совместимости для выпуска 2007 MS Office, MS Project профессиональный 2010, MS Visual Studio Professional, Антивирус Касперского 6.0 Свободно распространяемое программное обеспечение:Far file manager, GIMP 2.8.8, Google Earth, Java 8, QGIS Wien 2.8.1, Adobe Reader X, Mozilla Firefox, Google Chrome, Eclipse IDE for Java Developers 4.2.1, Dev-C++, FreePascal, IntelliJ IDEA 15.0.3, ARIS Express, Open Office, MS Silverlight, Pyton 2.5, MS SQL Server 2008 Express. Компьютеры подключены к сети ИНТЕРНЕТ и обеспечивает доступ в электронную информационно-образовательную среду университета.

#### **13.2. Материально-техническое обеспечение дисциплины для лиц с ограниченными возможностями здоровья**

Освоение дисциплины лицами с ОВЗ осуществляется с использованием средств обучения общего и специального назначения.

При обучении студентов **с нарушениями слуха** предусмотрено использование звукоусиливающей аппаратуры, мультимедийных средств и других технических средств приема/передачи учебной информации в доступных формах для студентов с нарушениями слуха, мобильной системы обучения для студентов с инвалидностью, портативной индукционной системы. Учебная аудитория, в которой обучаются студенты с нарушением слуха, оборудована компьютерной техникой, аудиотехникой, видеотехникой, электронной доской, мультимедийной системой.

При обучении студентов **с нарушениями зрениями** предусмотрено использование в лекционных и учебных аудиториях возможности просмотра удаленных объектов (например, текста на доске или слайда на экране) при помощи видеоувеличителей для удаленного просмотра.

При обучении студентов **с нарушениями опорно-двигательного аппарата** используются альтернативные устройства ввода информации и другие технические средства приема/передачи учебной информации в доступных формах для студентов с нарушениями опорно-двигательного аппарата, мобильной системы обучения для людей с инвалидностью.

### **14. Фонд оценочных средств**

### **14.1. Основные требования к фонду оценочных средств и методические рекомендации**

Фонд оценочных средств и типовые контрольные задания, используемые для оценки сформированности и освоения закрепленных за дисциплиной компетенций при проведении текущей, промежуточной аттестации по дисциплине приведен в приложении к рабочей программе.

### **14.2 Требования к фонду оценочных средств для лиц с ограниченными возможностями здоровья**

Для студентов с инвалидностью предусмотрены дополнительные оценочные средства, перечень которых указан в таблице.

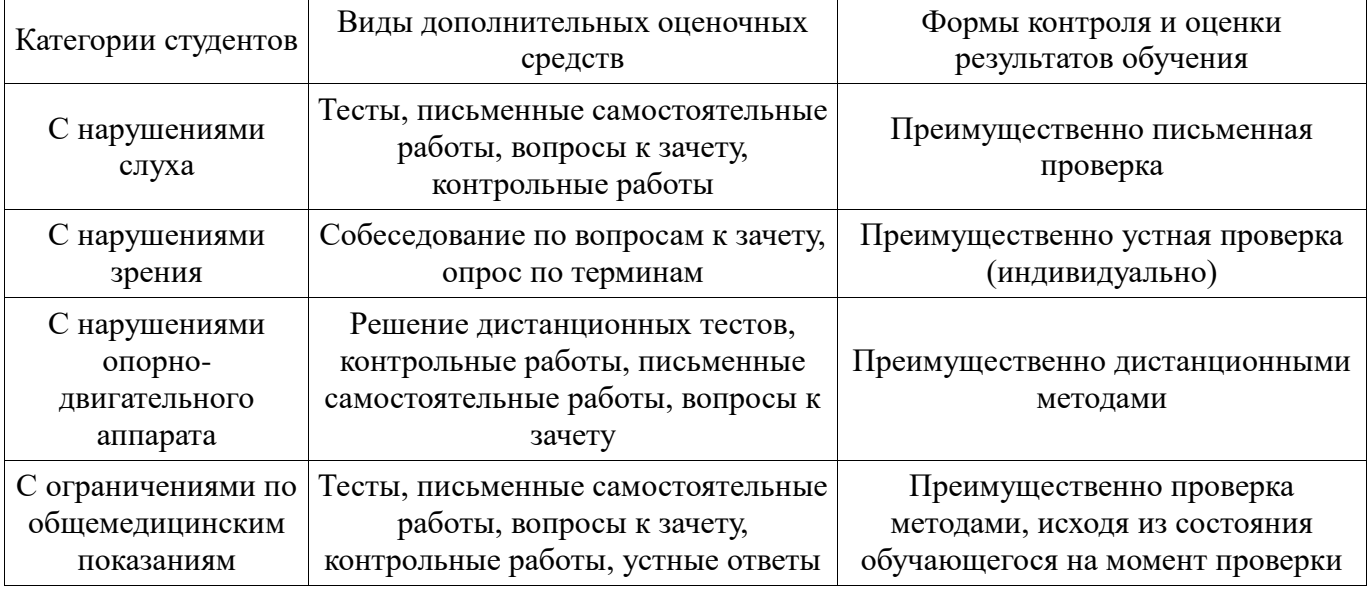

## **Таблица 14 – Дополнительные средства оценивания для студентов с инвалидностью**

## **14.3 Методические рекомендации по оценочным средствам для лиц с ограниченными возможностями здоровья**

Для студентов с ОВЗ предусматривается доступная форма предоставления заданий оценочных средств, а именно:

- в печатной форме;
- в печатной форме с увеличенным шрифтом;
- в форме электронного документа;
- методом чтения ассистентом задания вслух;
- предоставление задания с использованием сурдоперевода.

Студентам с инвалидностью увеличивается время на подготовку ответов на контрольные вопросы. Для таких студентов предусматривается доступная форма предоставления ответов на задания, а именно:

- письменно на бумаге;
- набор ответов на компьютере;
- набор ответов с использованием услуг ассистента;
- представление ответов устно.

Процедура оценивания результатов обучения инвалидов по дисциплине предусматривает предоставление информации в формах, адаптированных к ограничениям их здоровья и восприятия информации:

#### **Для лиц с нарушениями зрения:**

- в форме электронного документа;
- в печатной форме увеличенным шрифтом.

### **Для лиц с нарушениями слуха:**

- в форме электронного документа;
- в печатной форме.

## **Для лиц с нарушениями опорно-двигательного аппарата:**

- в форме электронного документа;
- в печатной форме.

При необходимости для обучающихся с инвалидностью процедура оценивания результатов обучения может проводиться в несколько этапов.

## **МИНИСТЕРСТВО ОБРАЗОВАНИЯ И НАУКИ РФ**

#### **Федеральное государственное бюджетное образовательное учреждение высшего образования**

## «ТОМСКИЙ ГОСУДАРСТВЕННЫЙ УНИВЕРСИТЕТ СИСТЕМ УПРАВЛЕНИЯ И РАДИОЭЛЕКТРОНИКИ» (ТУСУР)

УТВЕРЖДАЮ Проректор по учебной работе \_\_\_\_\_\_\_\_\_\_\_\_\_\_\_ П. Е. Троян  $\frac{11. \text{ L.1} \text{ pV/m}}{20. \text{ F.}}$ 

## ФОНД ОЦЕНОЧНЫХ СРЕДСТВ ПО УЧЕБНОЙ ДИСЦИПЛИНЕ

## **IT-маркетинг**

Уровень образования: **высшее образование - бакалавриат** Направление подготовки (специальность): **38.03.05 Бизнес-информатика** Направленность (профиль): **Бизнес-информатика** Форма обучения: **очная** Факультет: **ФСУ, Факультет систем управления** Кафедра: **АОИ, Кафедра автоматизации обработки информации** Курс: **4** Семестр: **7, 8**

Учебный план набора 2016 года

Разработчики:

специалист по маркетингу СБИ Янченко Е. А.

Зачет: 7 семестр Экзамен: 8 семестр

Томск 2017

### 1. Введение

Фонд оценочных средств (ФОС) является приложением к рабочей программе дисциплины (практики) и представляет собой совокупность контрольно-измерительных материалов (типовые задачи (задания), контрольные работы, тесты и др.) и методов их использования, предназначенных для измерения уровня достижения студентом установленных результатов обучения.

ФОС по дисциплине (практике) используется при проведении текущего контроля успеваемости и промежуточной аттестации студентов.

Перечень закрепленных за дисциплиной (практикой) компетенций приведен в таблице 1. Таблица 1 – Перечень закрепленных за лисциплиной компетенций

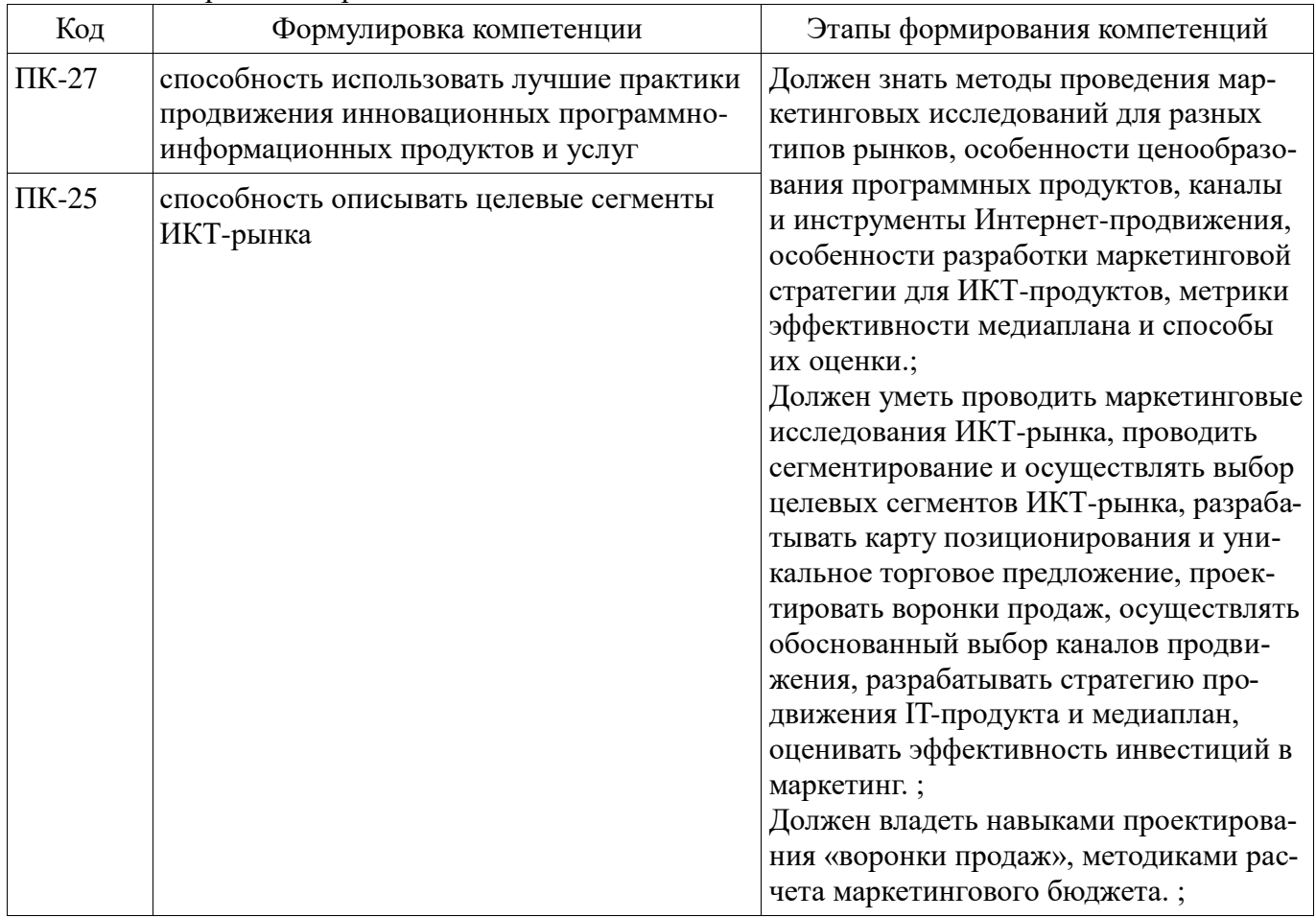

Общие характеристики показателей и критериев оценивания компетенций на всех этапах приведены в таблице 2.

Таблица 2 – Общие характеристики показателей и критериев оценивания компетенций по этапам

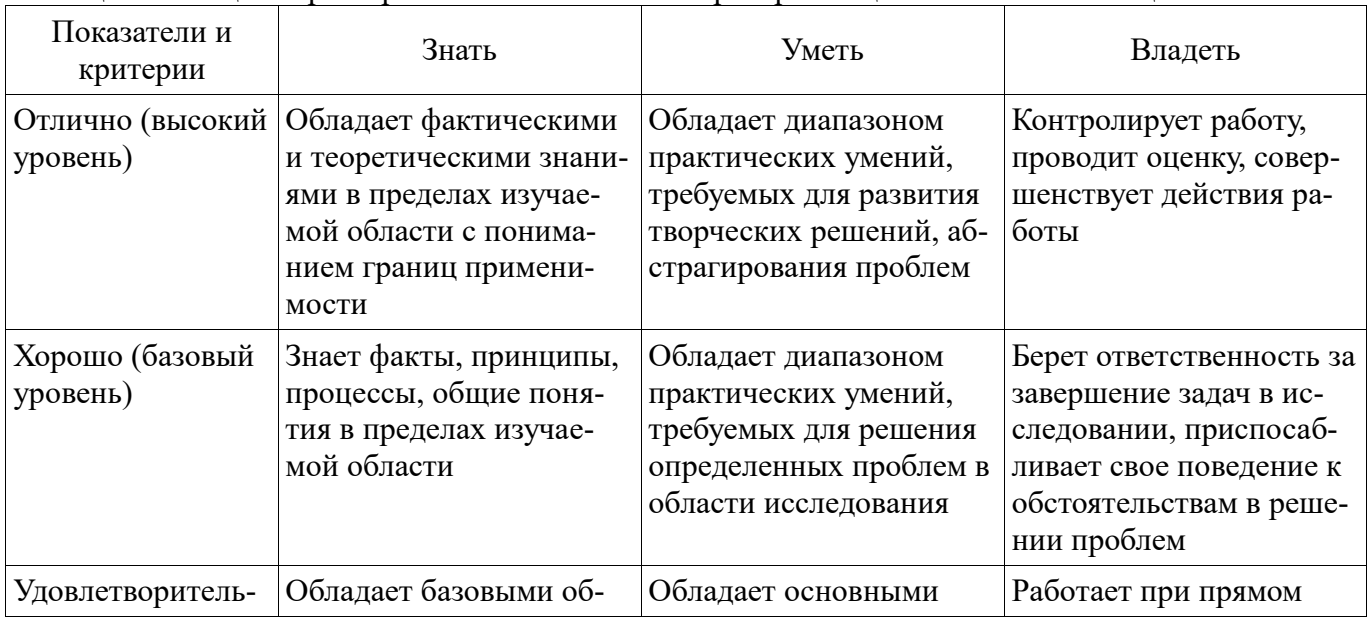

## 2 Реализация компетенций

## 2.1 Компетенция ПК-27

ПК-27: способность использовать лучшие практики продвижения инновационных программно-информационных продуктов и услуг.

Для формирования компетенции необходимо осуществить ряд этапов. Этапы формирования компетенции, применяемые для этого виды занятий и используемые средства оценивания представлены в таблице 3.

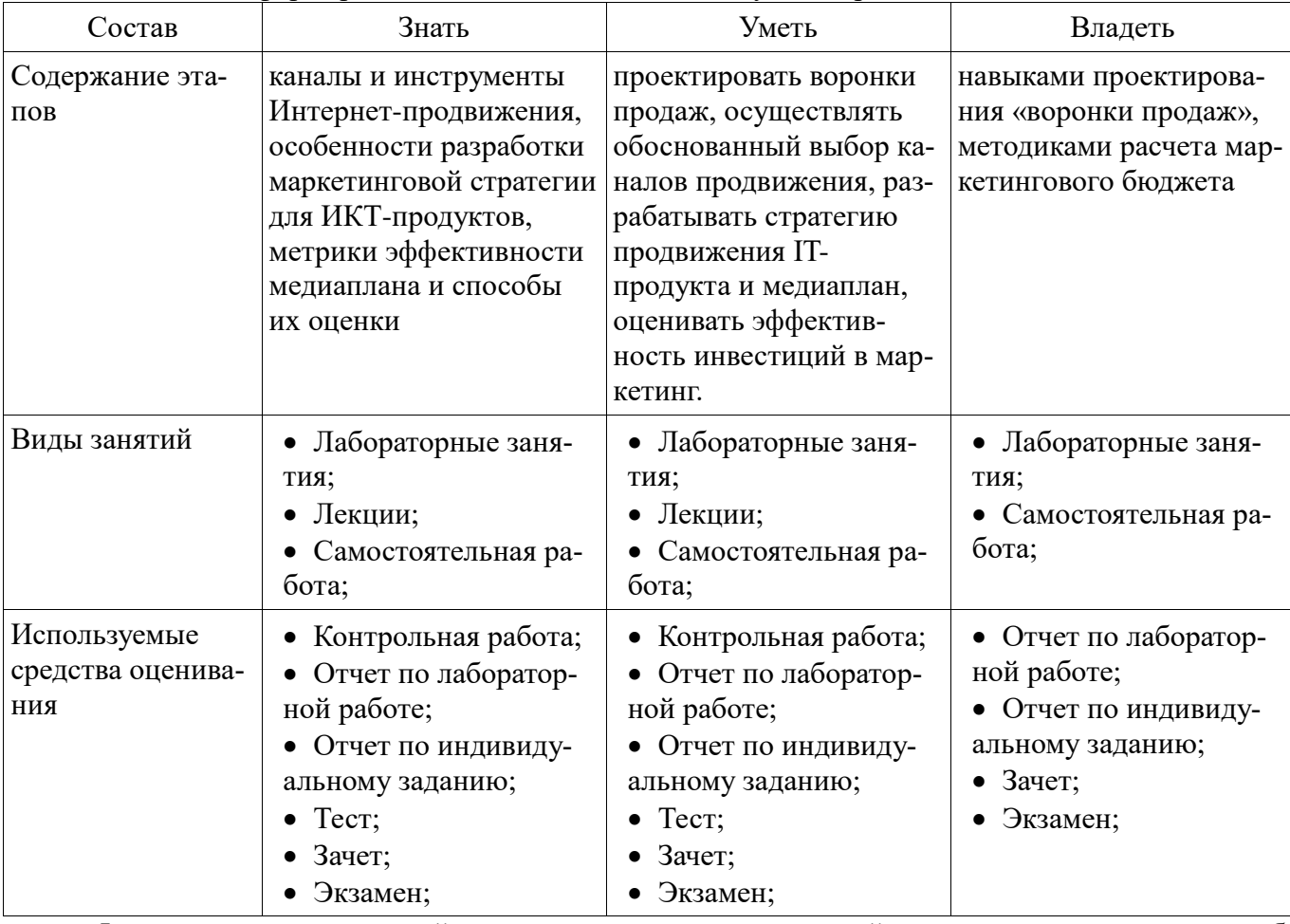

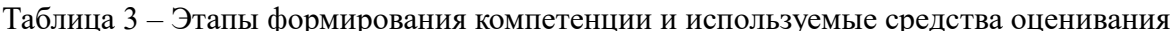

Формулировка показателей и критериев оценивания данной компетенции приведена в таблице 4.

Таблица 4 - Показатели и критерии оценивания компетенции на этапах

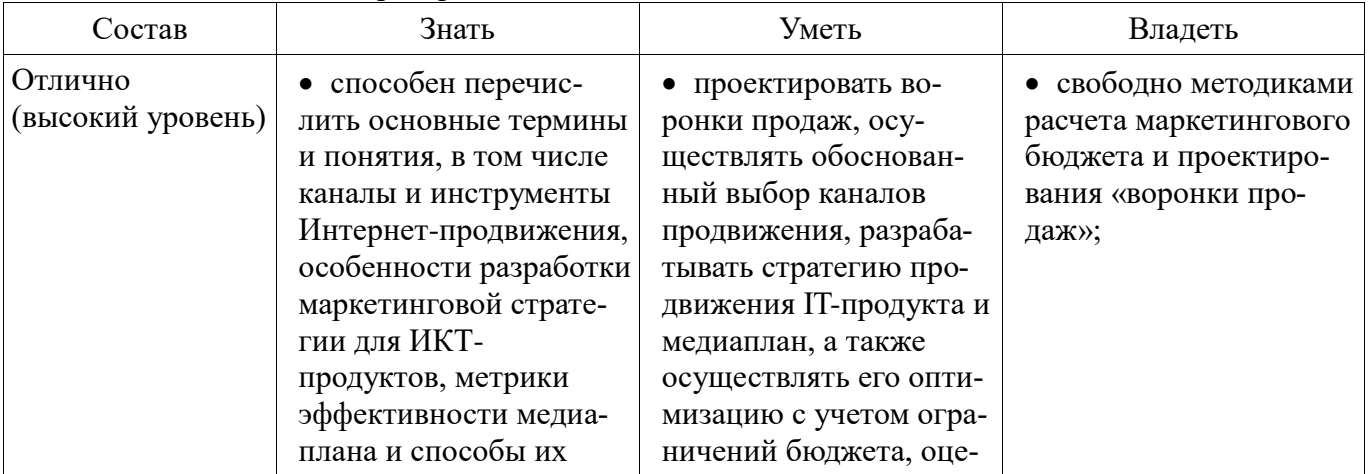

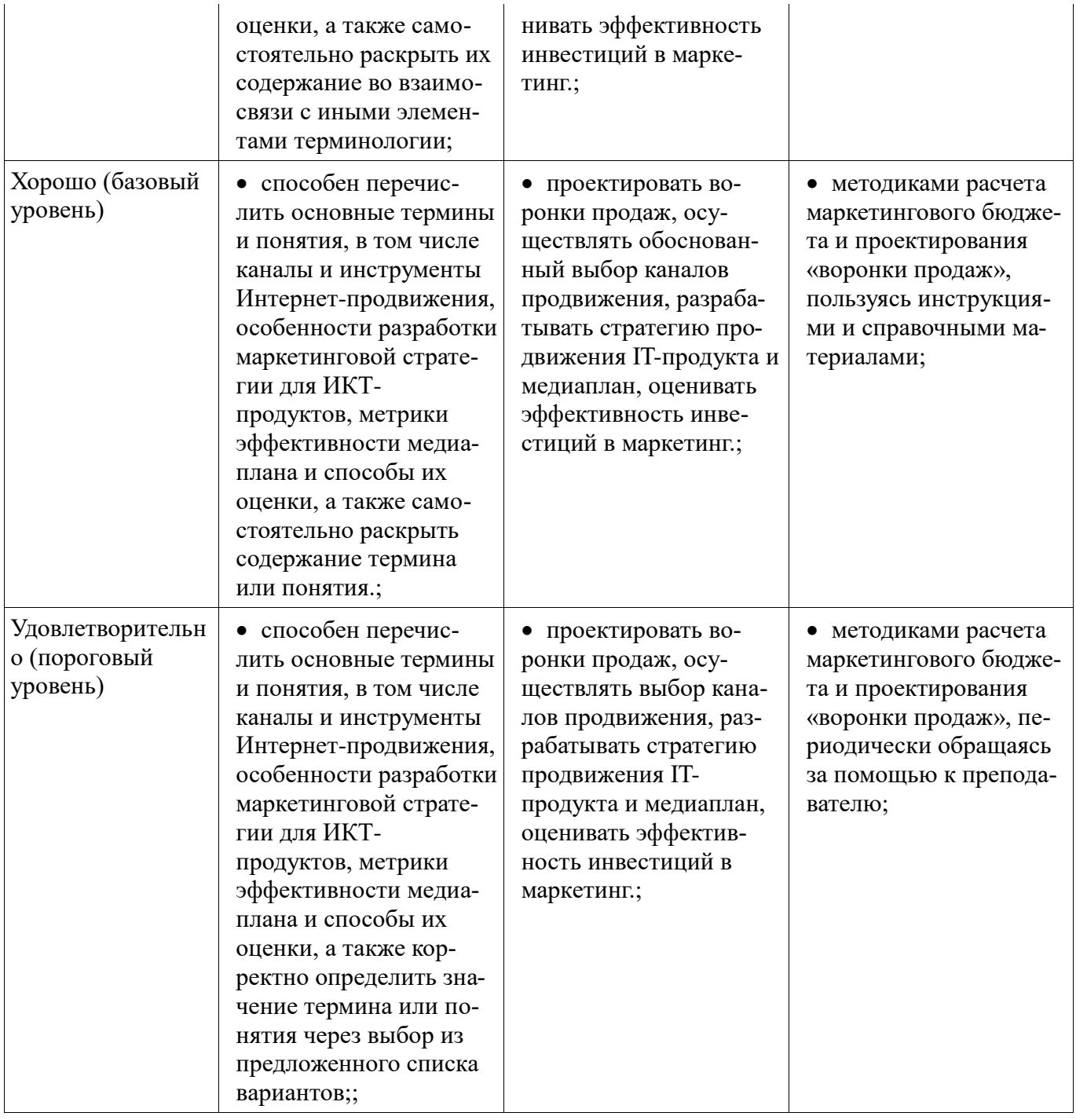

## **2.2 Компетенция ПК-25**

ПК-25: способность описывать целевые сегменты ИКТ-рынка.

Для формирования компетенции необходимо осуществить ряд этапов. Этапы формирования компетенции, применяемые для этого виды занятий и используемые средства оценивания представлены в таблице 5.

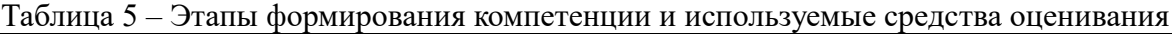

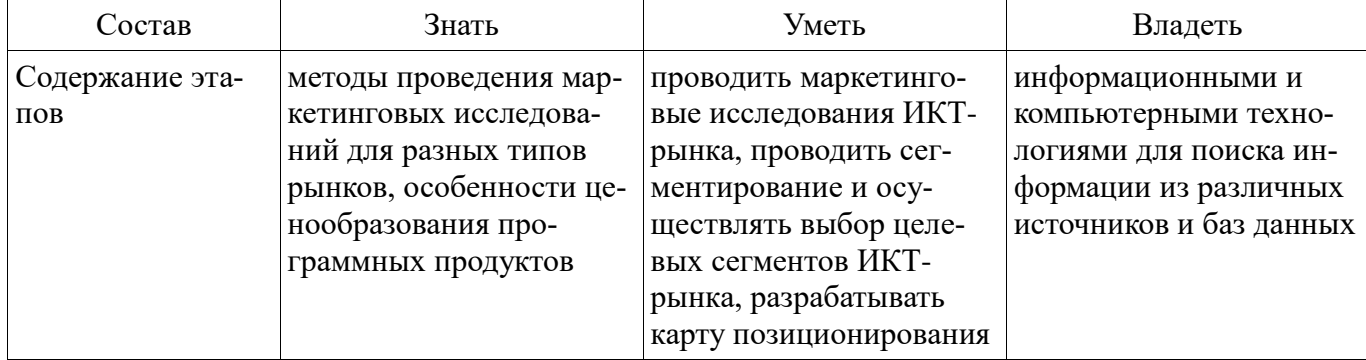

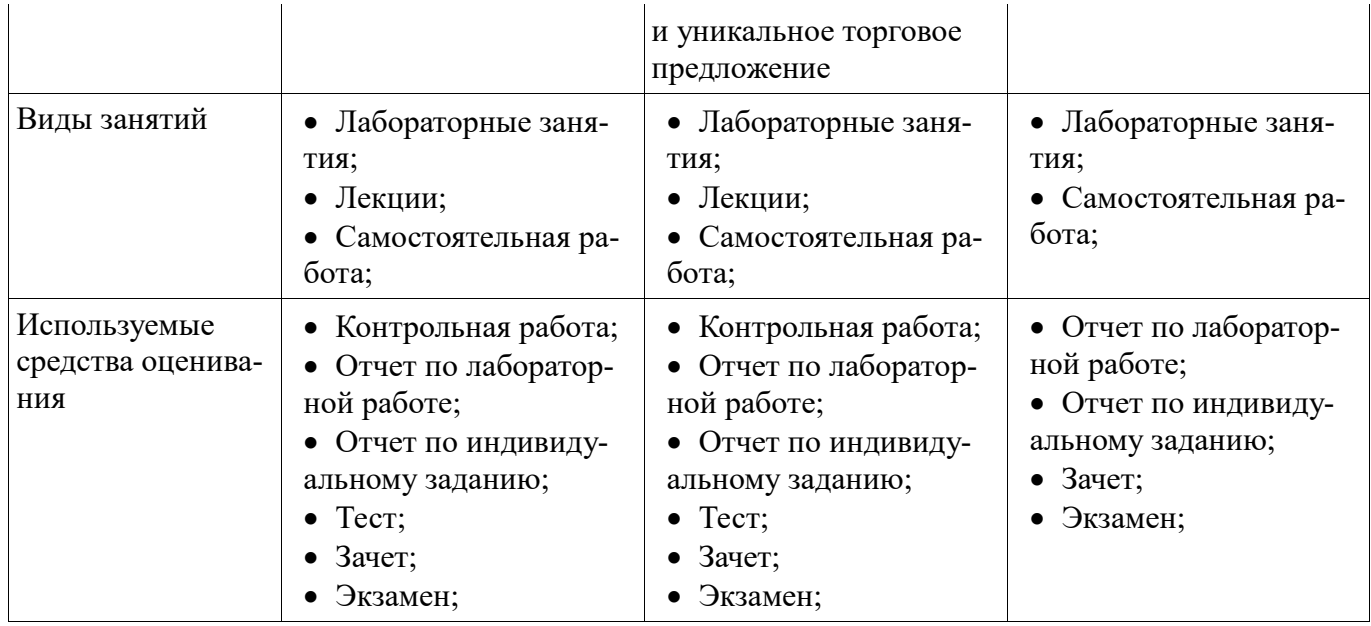

Формулировка показателей и критериев оценивания данной компетенции приведена в таблице 6.

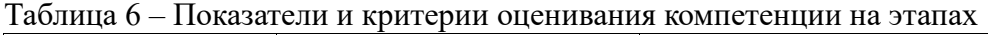

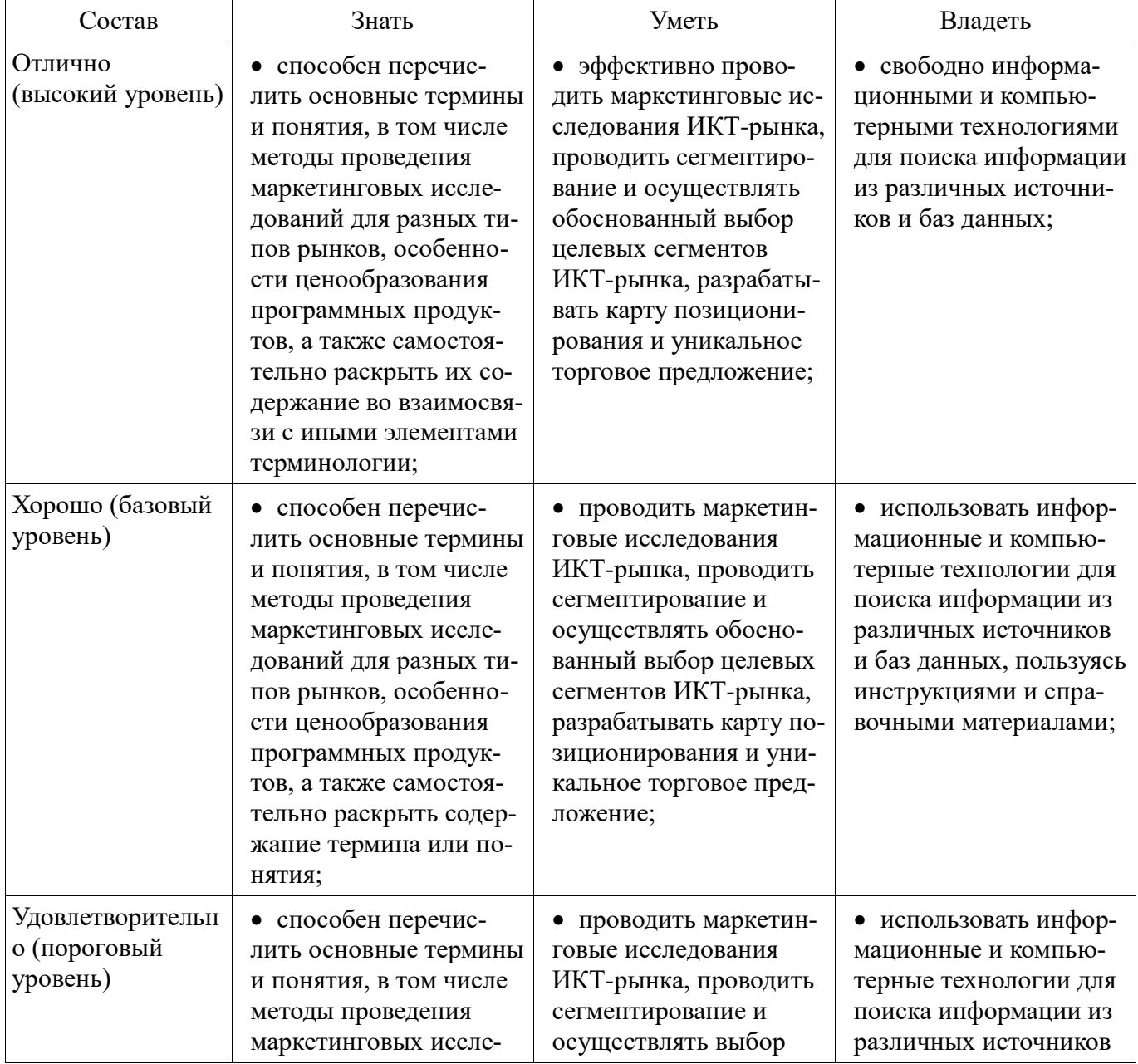

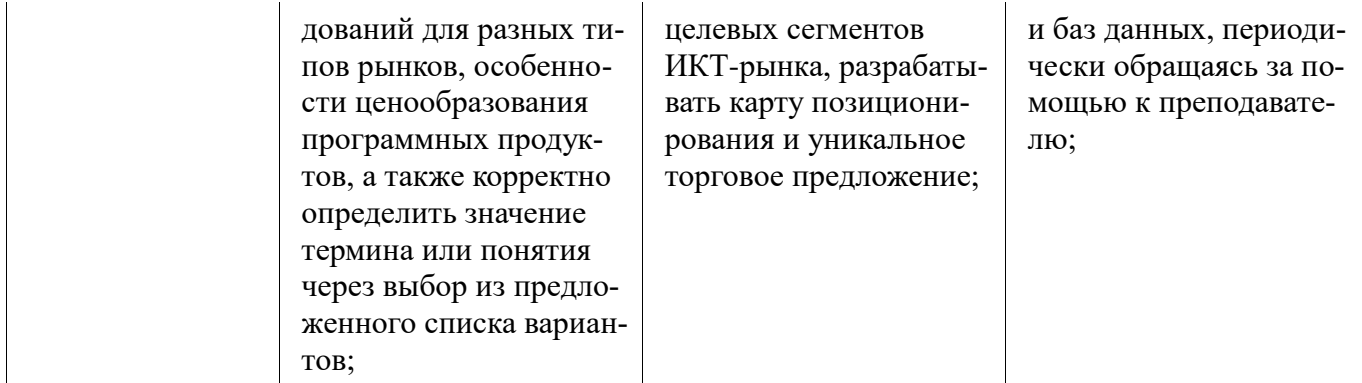

#### 3 Типовые контрольные задания

Для реализации вышеперечисленных задач обучения используются типовые контрольные задания или иные материалы, необходимые для оценки знаний, умений, навыков и (или) опыта деятельности, характеризующих этапы формирования компетенций в процессе освоения образовательной программы, в следующем составе.

#### 3.1 Тестовые задания

- Определите тип конкуренции, к которому относится следующая рыночная ситуация: «ситуация на рынке, когда одна фирма является единственным производителем продукта, в которой нет заменителей». а. монополистическая конкуренция; b. несовершенная конкуренция; с. чистая конкуренция; d. чистая монополия.

- Обозначьте предпочтительные стратегии вывода нового продукта начинающей инновационной компанией при нестабильном рынке. а. вывод продукта на существующий рынок с выделением конкурентных преимуществ; b. рассегментация рынка в качестве участника, предлагающего нишевой продукт; с. рассегментация рынка в качестве участника, предлагающего дешевый продукт; d. создание нового рынка.

#### 3.2 Темы индивидуальных заданий

- Проведение глубинного интервью

- Разработка плана продвижения сообщества в социальной сети

#### 3.3 Экзаменационные вопросы

- Дайте определение цены, опишите процесс ценообразования на рынке, перечислите и охарактеризуйте основные ценнообразующие факторы.

- Дайте определение маркетинговых коммуникаций (МК), перечислите и опишите основные средства воздействия в МК.

#### 3.4 Темы контрольных работ

- 1) IT-маркетинг как специализированное направление маркетинга. 2) Маркетинговые исследования 3) Позиционирование и брендирование. 4) Ценообразование и сбыт. 5) Продвижение.

#### 3.5 Темы лабораторных работ

- Сегментирование ИКТ-рынка.
- Анализ конкурентной ситуации.
- Разработка анкеты для проведения количественного маркетингового исследования.
- Разработка карты позиционирования.
- Расчет полной себестоимости продукта / услуги.
- $-$  Coздание landing page.
- Составление семантического ядра сайта.
- Оценка эффективности каналов привлечения трафика.

#### 3.6 Зачёт

- Дайте определение маркетинга, перечислите и опишите его цели и функции.

- Перечислите и раскройте содержание различных концепций маркетинга, обозначьте их основные отличия друг от друга.

#### **4 Методические материалы**

Для обеспечения процесса обучения и решения задач обучения используются следующие материалы:

 методические материалы, определяющие процедуры оценивания знаний, умений, навыков и (или) опыта деятельности, характеризующих этапы формирования компетенций, согласно п. 12 рабочей программы.

#### **4.1. Основная литература**

1. Маркетинг: Учебное пособие / Афонасова М. А. - 2015. 106 с. [Электронный ресурс] - Режим доступа: https://edu.tusur.ru/publications/5564, дата обращения: 03.02.2017.

#### **4.2. Дополнительная литература**

1. Маркетинг: учебник для вузов / Г. Л. Багиев, В. М. Тарасевич ; ред. Г. Л. Багиев. - 4-е изд., перераб. и доп. - СПб.: ПИТЕР, 2012. - 557 с. (наличие в библиотеке ТУСУР - 5 экз.)

Модели и алгоритмы управления жизненным циклом программного продукта: Монография / Ехлаков Ю. П., Янченко Е. А., Бараксанов Д. Н. - 2013. 197 с. [Электронный ресурс] - Режим доступа: http://edu.tusur.ru/publications/3900, свободный.

#### **4.3. Обязательные учебно-методические пособия**

1. IT-маркетинг. Методические указания по выполнению лабораторных, курсовой работы и организации самостоятельной работы для студентов направления подготовки 38.03.05 «Бизнесинформатика» - 2016. 37 с. [Электронный ресурс]. http://aoi.tusur.ru/upload/methodical\_materials/Metodicheskie\_ukazanija\_po\_IT\_marketingu\_25\_01\_201\_ 7\_file\_\_770\_2763.pdf

### **4.4. Базы данных, информационно справочные и поисковые системы**

1. Образовательный портал университета http://edu.tusur.ru